Collection dirigée par Dr A. Charon et Dr N. Meton

## **ALEXANDRE LEFÈVRE** 236<sup>e</sup> aux ECNi 2021

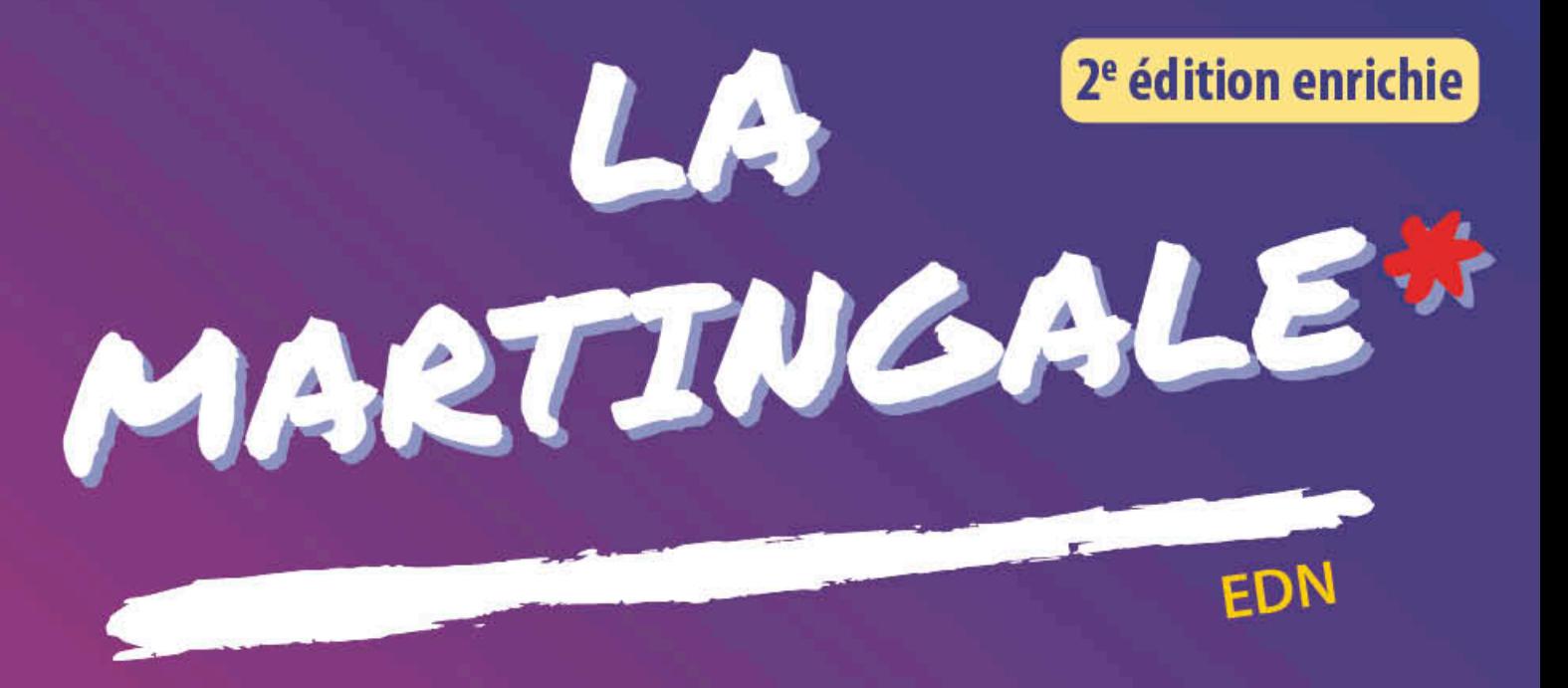

# **IMAGERIE MÉDICALE**

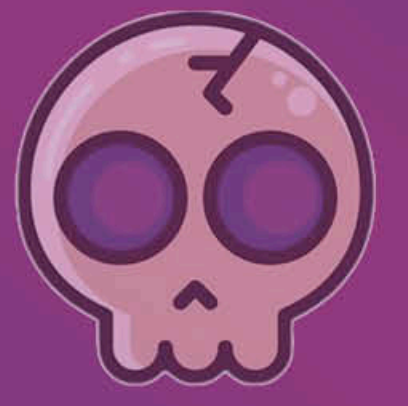

翛

# **ENTRAÎNEMENT**

Relu et commenté par le Dr Aymeric Rauch Médecin radiologue, ancien Chef de Clinique Assistant Créateur de TUTO RADIO

160 questions avec les nouvelles modalités docimologiques

Corrections détaillées avec rappels de cours et astuces

Plus de 350 images-clés légendées et commentées

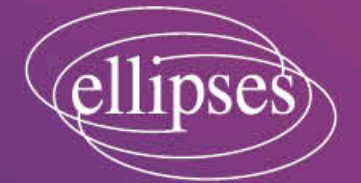

### Chapitre 1

# Radioanatomie

#### **QUESTION 1 – Question zone à pointer**

 **Pointez sur ce scanner cervical l'artère carotide externe, l'os hyoïde, et le muscle sterno-cléïdomastoïdien droit.**

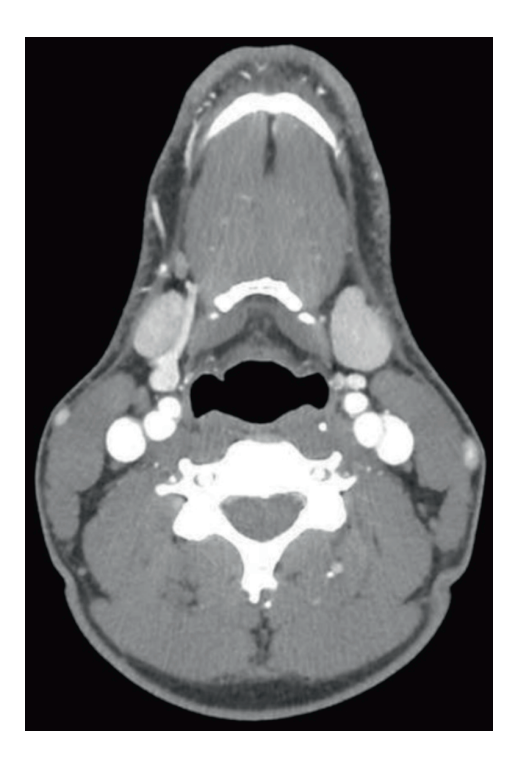

#### **QUESTION 2 – Question zone à pointer**

**Sur cette imagerie, identifiez la veine cave supérieure, la veine azygos et l'œsophage.**

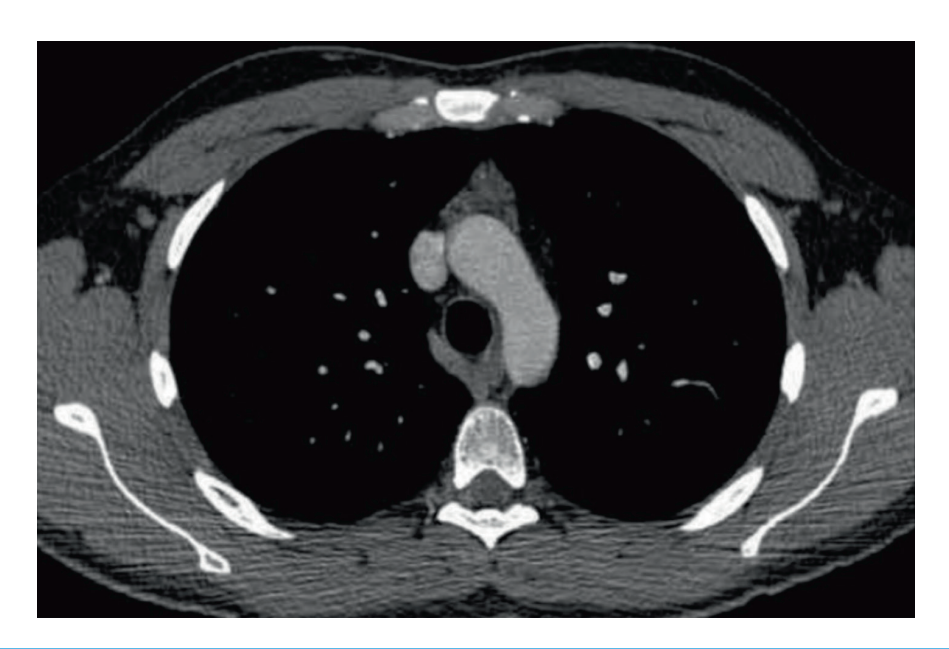

#### **QUESTION 3 – Question à choix multiple 5 propositions de réponse**

**Quelle(s) est(sont) la(les) propositions(s) exacte(s) concernant cette coupe de scanner ?**

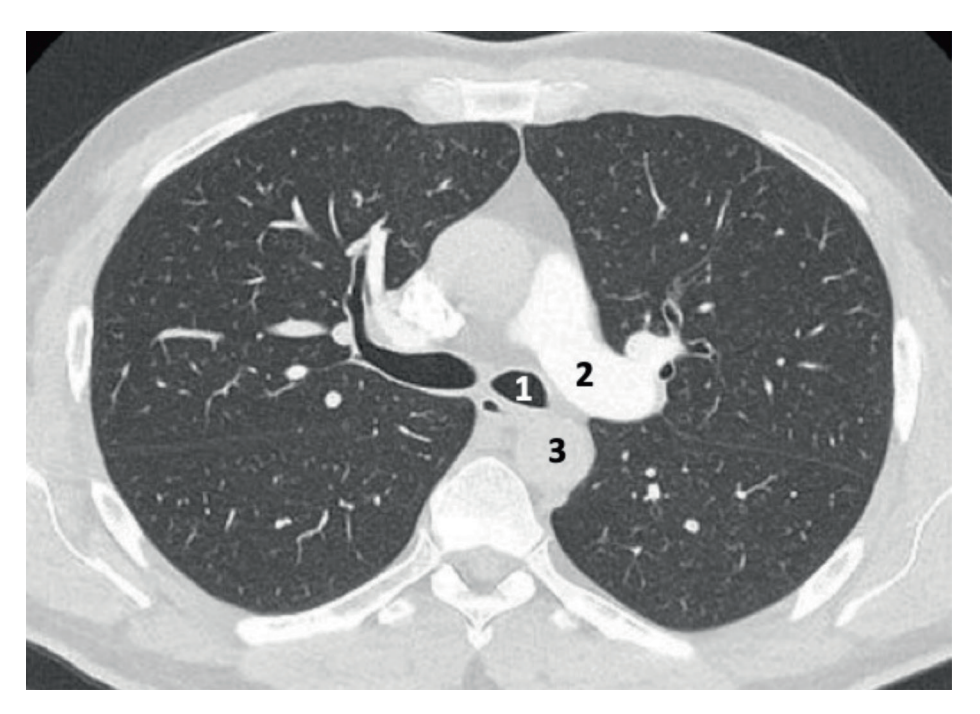

- **A.** le fenêtrage est parenchymateux
- **B.** « 1 » désigne la trachée
- **C.** « 2 » désigne le tronc de l'artère pulmonaire
- **D.** « 3 » désigne l'aorte descendante
- **E.** le lobe moyen est visible

#### **QUESTION 4 – Question zone à pointer**

**Sur cette coupe TDM abdominale, repérez la veine porte, l'estomac et la surrénale gauche.**

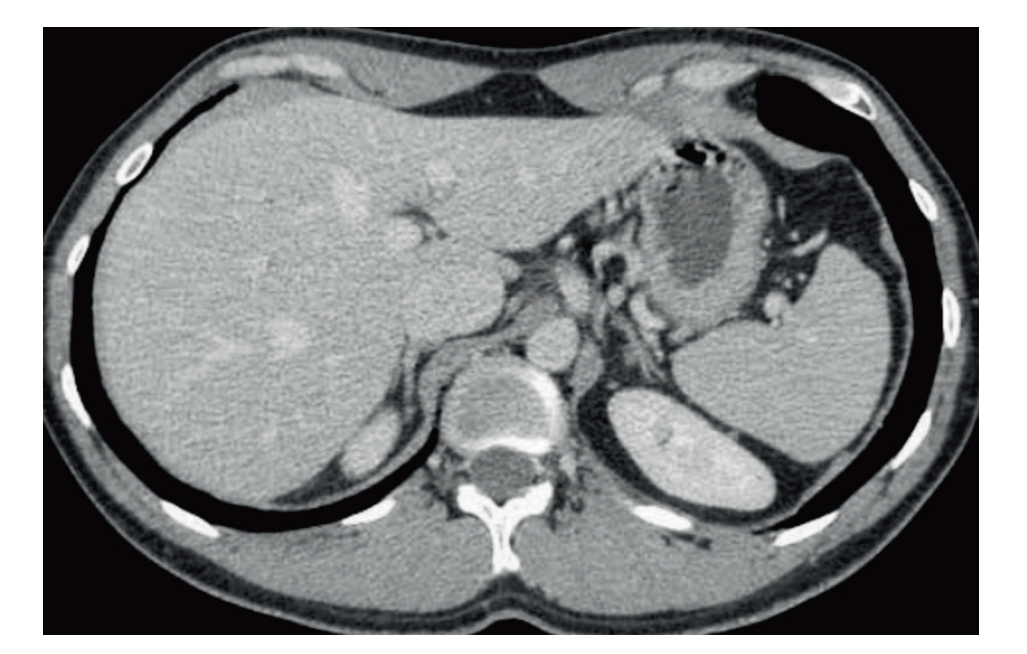

#### **QUESTION 5 – Question zone à pointer**

■ Pointez sur ce scanner l'artère mésentérique supérieure, le ligament rond séparant les deux **lobes hépatiques, et le côlon.**

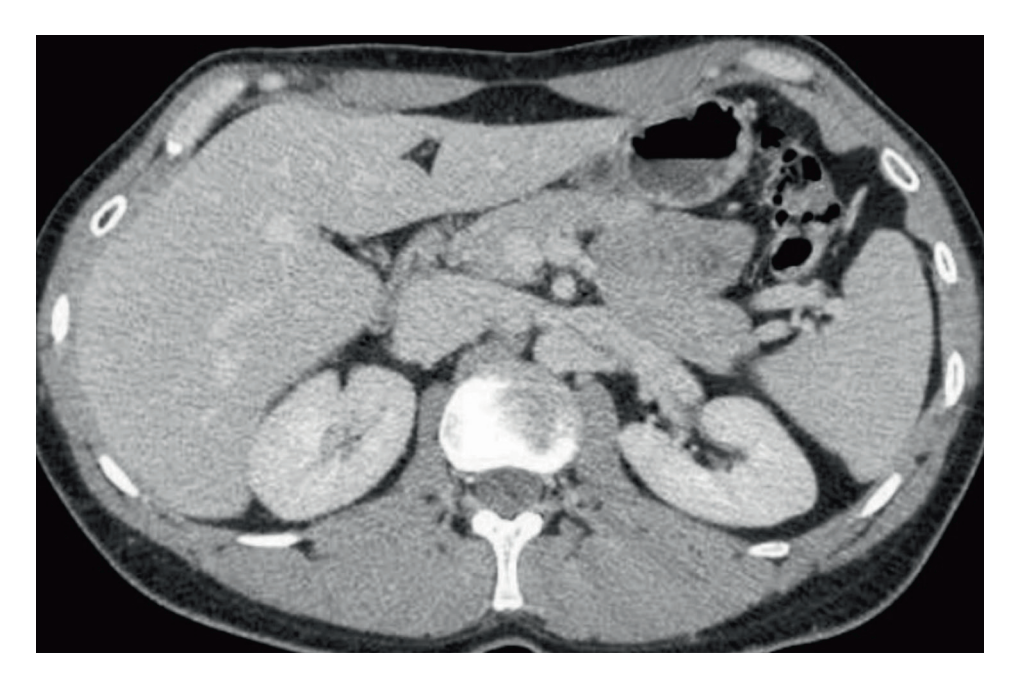

#### **QUESTION 6 – Question à choix multiple 4 propositions de réponse**

- **Quelle(s) est(sont) la(les) réponse(s) vraie(s) concernant cette image ?**
	- **A.** il s'agit d'une femme
	- **B.** il s'agit d'un scanner en coupe sagittale
	- **C.** il existe un globe urinaire
	- **D.** on peut mesurer le diamètre antéropostérieur du détroit supérieur

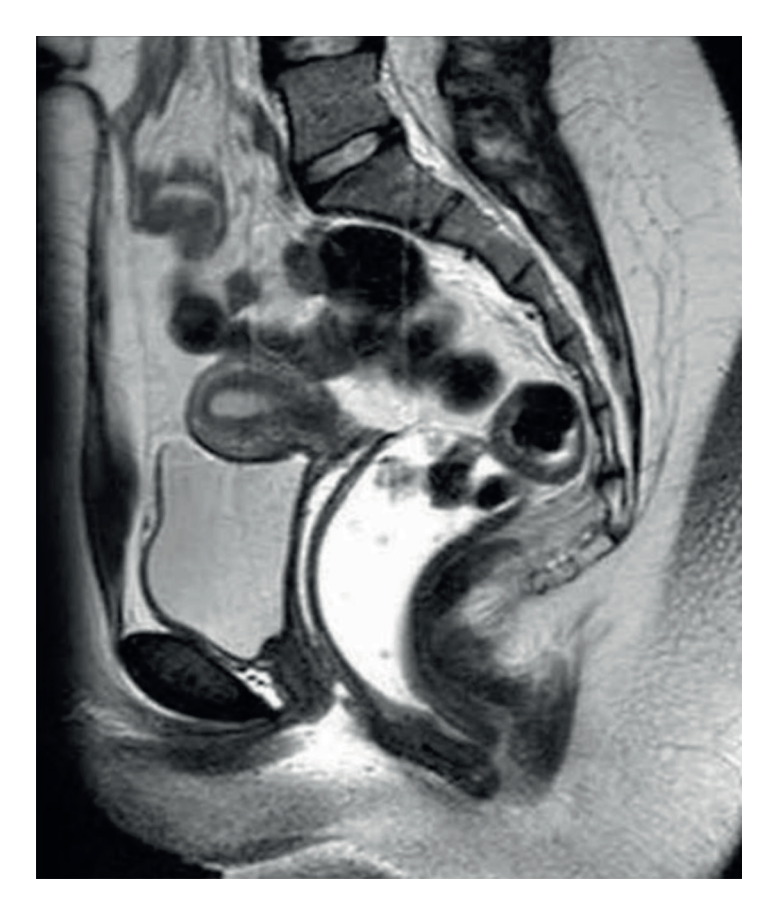

#### **QUESTION 7 – Question zone à pointer**

**Une IRM hypophysaire est réalisée. Repérez un noyau caudé, le chiasma optique, le sinus sphénoïdal et la partie caverneuse d'une artère carotide interne.**

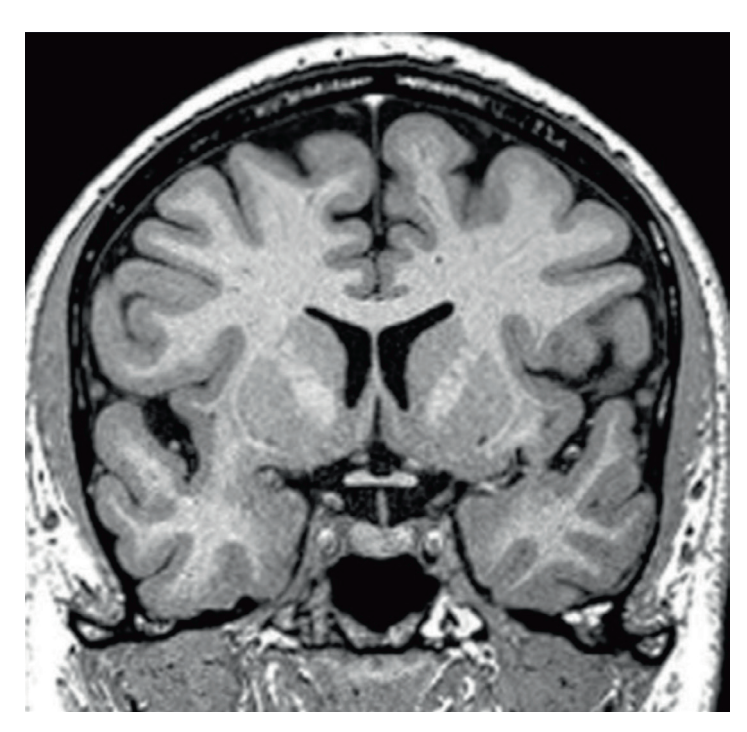

#### **QUESTION 8 – Question à choix multiple 3 propositions de réponse**

■ Parmi les propositions suivantes concernant cette IRM, quelle(s) est(sont) la(les) proposition(s) **vraie(s) ?**

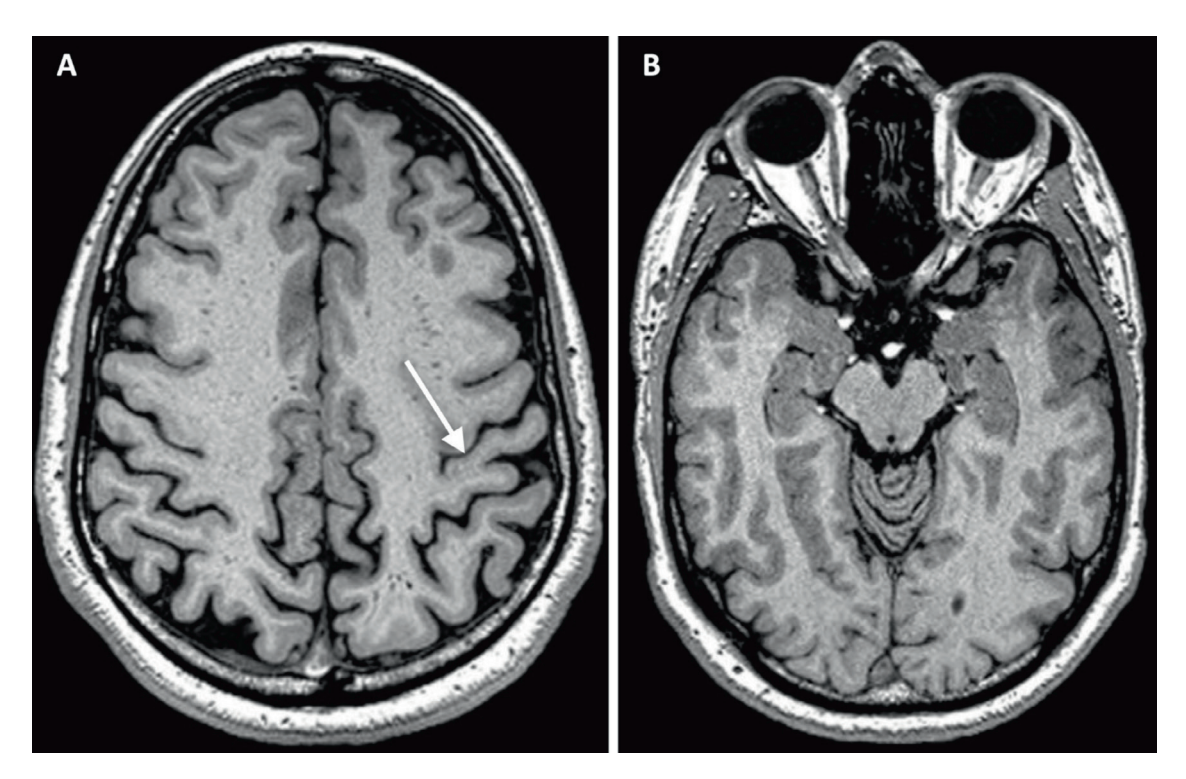

- **A.** la flèche désigne le sillon central
- **B.** l'image B est une coupe axiale à hauteur du pont du tronc cérébral
- **C.** l'émergence des nerfs oculomoteurs est visible en dedans des pédoncules cérébraux

#### **QUESTION 9 – Question zone à pointer**

■ Identifiez sur cette IRM la 2<sup>e</sup> vertèbre cervicale, la grande citerne, le corps calleux et le sinus **sagittal supérieur.**

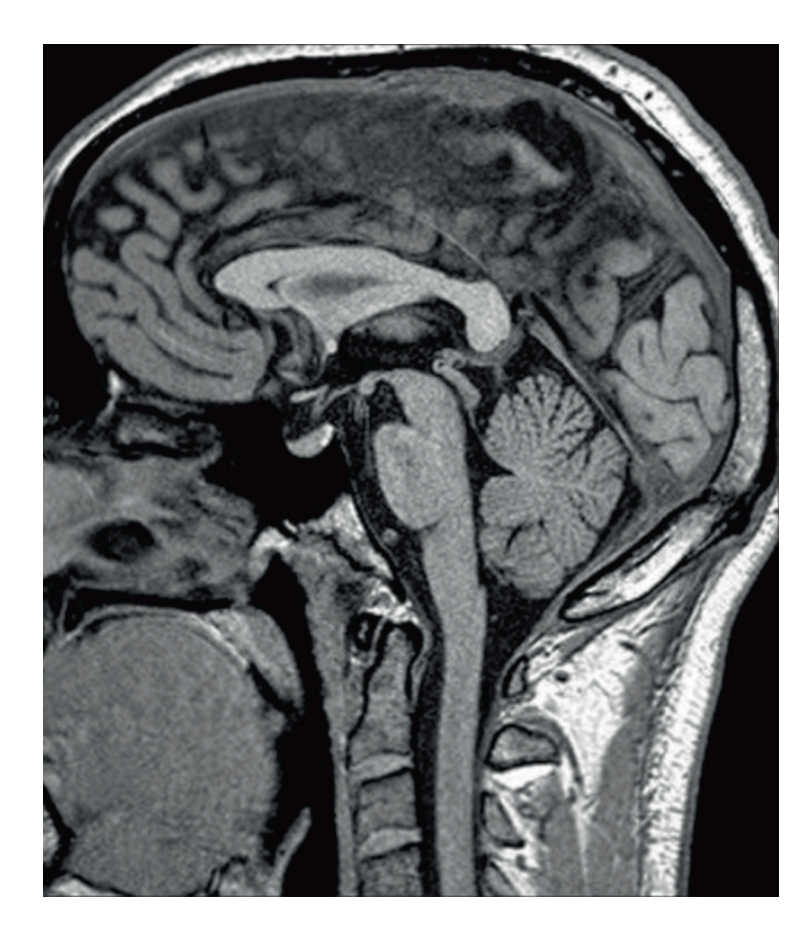

#### **QUESTION 10 – Question zone à pointer**

 **Vous réalisez un scanner du rocher. Où se situent les osselets, le méat acoustique interne et la cochlée ?**

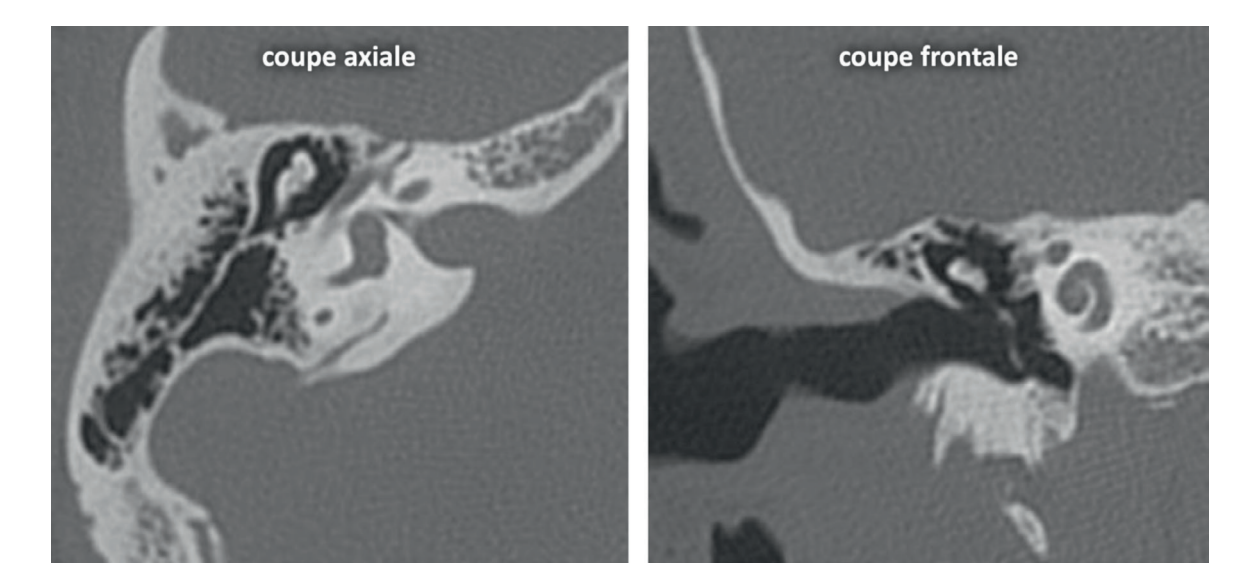

## **Corrigé Radioanatomie**

#### **QUESTION 1 – Question zone à pointer**

■ Pointez sur ce scanner cervical l'artère carotide externe, l'os hyoïde, et le muscle sterno-cléïdo**mastoïdien droit.**

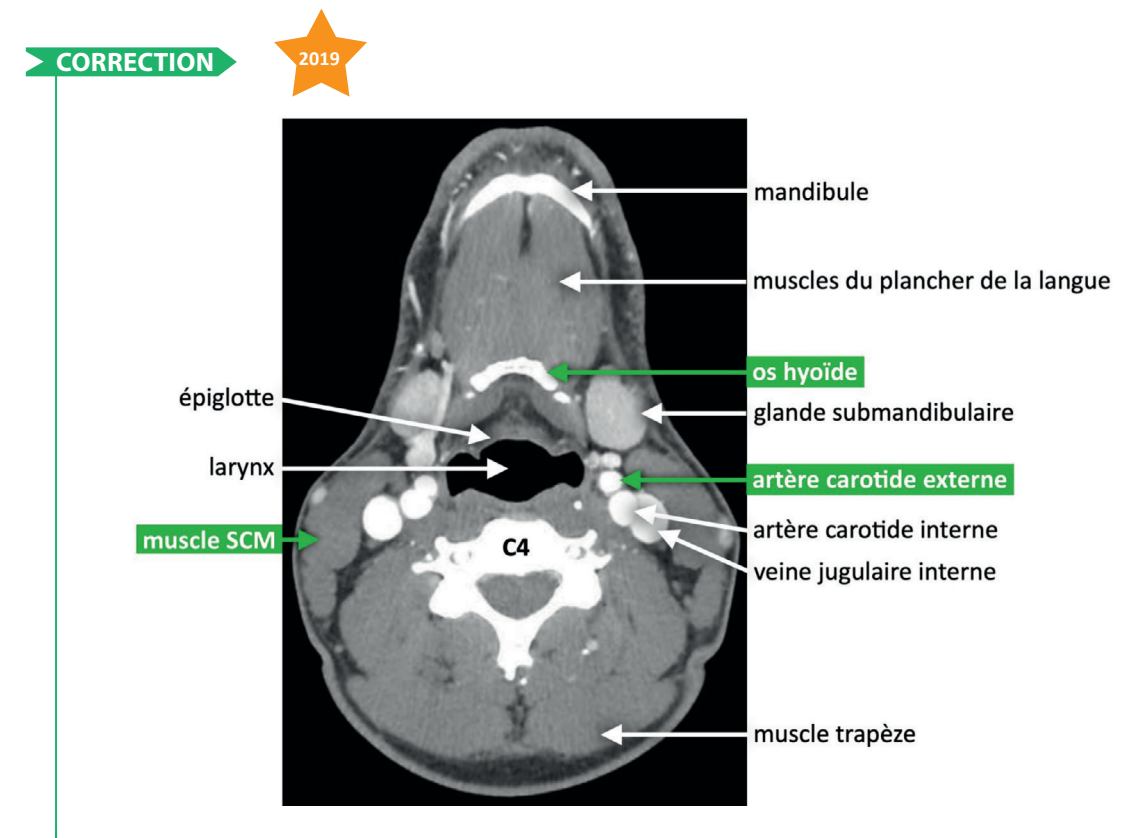

De manière contre-intuitive, **la partie proximale de l'artère carotide externe se situe en dedans** de l'axe jugulocarotidien. En dehors de celle-ci, vous pouvez remarquer que l'artère carotide interne exerce une discrète empreinte sur la veine jugulaire interne qui est facilement compressible.

#### **L'ASTUCE DE TUTO RADIO**

Soyez TRÈS vigilants sur l'orientation droite/gauche. Ce sont vraiment des points faciles à gagner, mais surtout faciles à perdre. Même si cela vous semble évident en faisant les cas cliniques, ne vous faites pas piéger avec le stress du concours. Imaginez systématiquement que vous regardez le patient depuis ses pieds vers la tête pour l'imagerie en coupe dans le plan axial. La droite du patient est donc gauche de l'image.

TUTO RADIO

 $\bullet$ 

#### **QUESTION 2 – Question zone à pointer**

**Sur cette imagerie, identifiez la veine cave supérieure, la veine azygos et l'œsophage.**

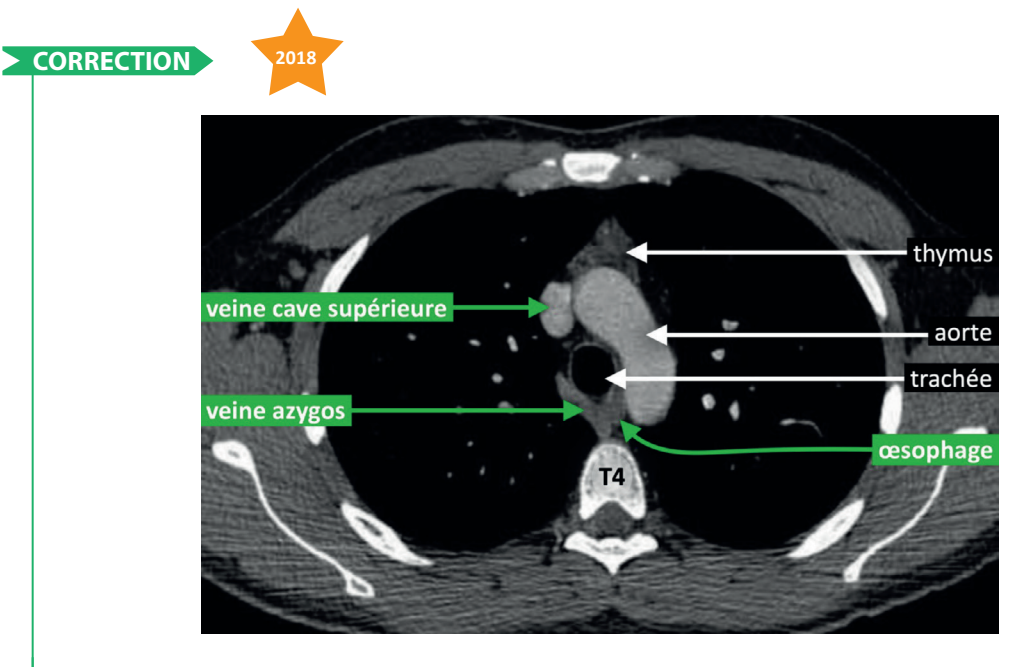

Il s'agit d'un scanner thoracique après injection de produit de contraste (car les vaisseaux sont plus denses que les muscles) et présenté en fenêtre médiastinale.

Cette coupe axiale est à hauteur de la crosse de l'aorte et de l'arc de la veine azygos (partie terminale incurvée qui enjambe le pédicule pulmonaire droit pour se jeter dans la veine cave supérieure). Ces repères anatomiques se situent au niveau de la vertèbre **T4**.

Voici ci-contre un rappel sur les principaux repères vertébraux :

#### **L'ASTUCE DE TUTO RADIO**

TUTO RADIO

Remarquez qu'ici la densité au sein de la veine cave supérieure et de l'aorte est globalement la même, il s'agit donc d'une acquisition au **temps veineux** (les deux densités se sont « équilibrées »). Si on veut étudier un compartiment vasculaire spécifique, par exemple le réseau artériel pulmonaire pour rechercher une embolie pulmonaire, ou le réseau aortique pour étudier les artères bronchiques dans le cadre d'une hémoptysie, l'acquisition ne sera pas déclenchée au même moment.

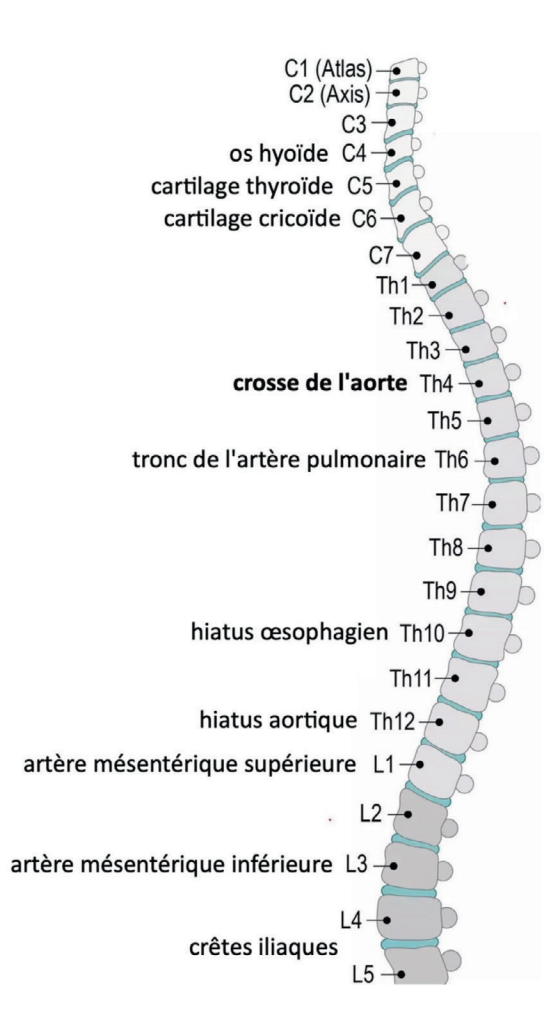

#### **QUESTION 3 – Question à choix multiple 5 propositions de réponse**

- **Quelle(s) est(sont) la(les) propositions(s) exacte(s) concernant cette coupe de scanner ?**
	- A. **le fenêtrage est parenchymateux**
	- B. « 1 » désigne la trachée
	- C. « 2 » désigne le tronc de l'artère pulmonaire
	- D. **« 3 » désigne l'aorte descendante**
	- E. le lobe moyen est visible

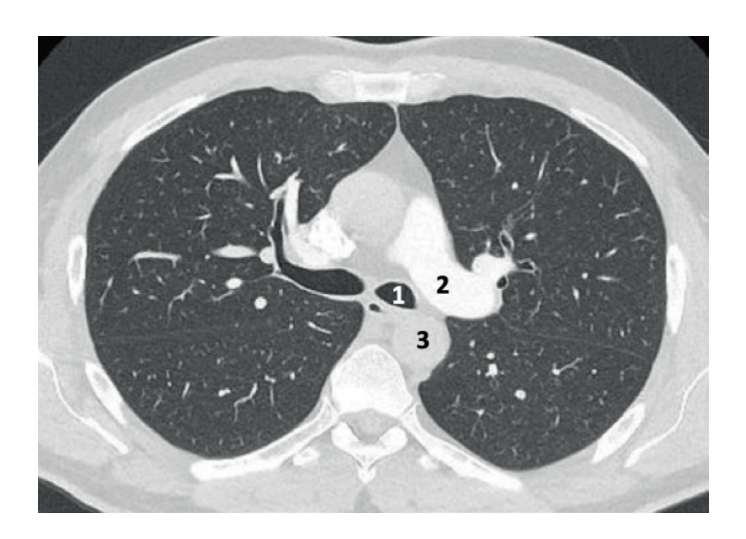

#### u **CORRECTION : AD**

TUTO RADI

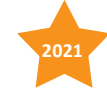

**Le fenêtrage consiste à sélectionner un intervalle de valeurs de densités et à l'étaler sur la totalité des niveaux de gris**. Ainsi, les valeurs de densités supérieures au maximum de l'intervalle sont toutes affichées en blanc, alors que les valeurs inférieures au minimum sont en noir. Cela permet d'accroître le contraste sur la famille de tissus qui constitue la région d'intérêt.

#### **L'ASTUCE DE TUTO RADIO**

La fenêtre de visualisation qui vous est présentée vous aide sur ce qu'on attend de vous. La fenêtre médiastinale permettra d'étudier toutes les structures médiastinales et les parties molles mais permet aussi de mieux faire ressortir des calcifications (au sein d'un nodule ou de plaques pleurales par exemple). À l'inverse, si on attend de vous une analyse d'une pathologie du parenchyme pulmonaire, l'examen vous sera donné en fenêtre parenchymateuse.

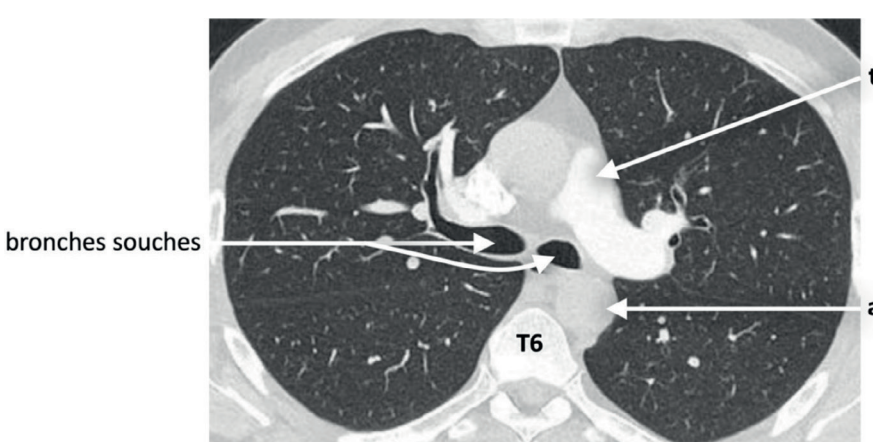

tronc de l'artère pulmonaire

aorte descendante

L'image présentée montre les lobes supérieurs et l'apex des lobes inférieurs séparés par la scissure oblique ou « grande scissure ».

Le **lobe moyen** se situe sous le lobe supérieur droit avec une séparation formée par la scissure horizontale ou « petite scissure ».

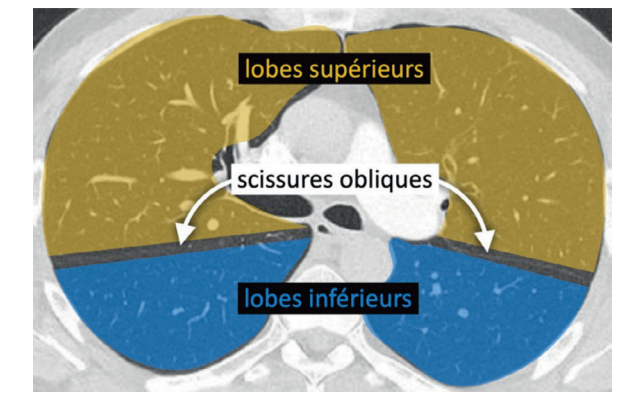